# TechniSat

Herausforderungen der Software-Entwicklung für Embedded-Devices

Kai Stuhlemmer

### **Agenda**

- 1. Vorstellung
- 2. Was ist eine DVB-Set-Top-Box (STB)?
- 3. Entwicklungsprozess einer DVB-STB
- 4. Software-Organisation und Architekturanforderungen
- 5. Ablauf und Herausforderungen der Software-Entwicklung
- 6. Ausgewählte Bugs
- 7. Fragen

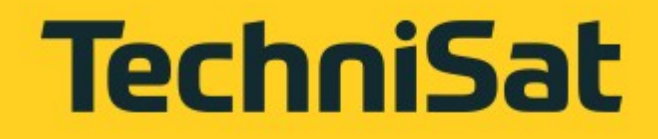

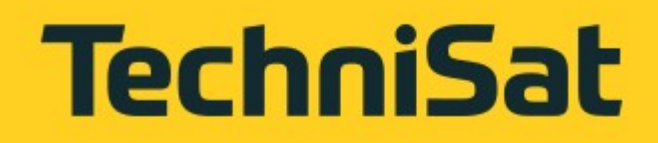

## **Über mich**

- 1998 Abschluss als Diplom-Informatiker an der TU Dresden
- Seit 20 Jahren bei TechniSat tätig:
	- Treiber-Entwicklung
	- Build-System
	- Portierung auf neue Hardware (OS, Tool-Chain)
	- Hardware-Inbetriebnahme
	- Wartung des Build-Systems
	- Software-QS, Code Review, Schulung

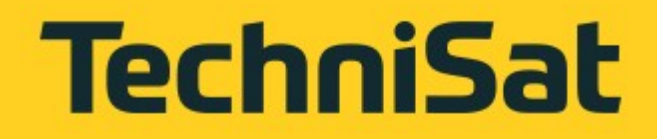

### **TechniSat Dresden GmbH**

- Seit 1990
- Aktuell ca. 80 Mitarbeiter
- Hard- und Software-Entwicklung
- DVB-Settop-Boxen, Fernseher, DAB-Radios, DVB-Multischalter, SmartHome-Zentrale, SmartHome-Geräte
- Auftragsentwicklung

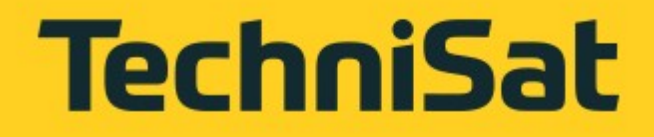

### **TechniSat Firmengruppe**

- Seit 1987
- Unternehmenshauptsitz in Daun/Eifel
- Produktionsstandorte in Schöneck/Vogtland, Staßfurt und Oborniki/PL
- Forschung und Entwicklung in Dresden

### **Agenda**

- 1. Vorstellung
- 2. Was ist eine DVB-Set-Top-Box (STB)?
- 3. Entwicklungsprozess einer DVB-STB
- 4. Software-Organisation und Architekturanforderungen
- 5. Ablauf und Herausforderungen der Software-Entwicklung
- 6. Ausgewählte Bugs
- 7. Fragen

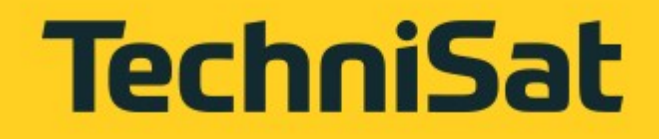

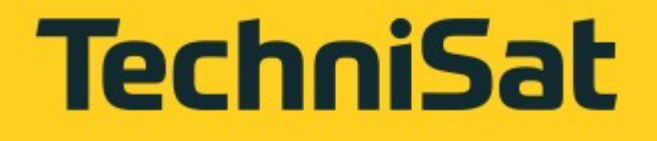

### **Begriffe**

- 
- **Digital Video Broadcasting (DVB)** Sammlung von Standards zur digitalen Rundfunkübertragung von Video- und Audiosignalen • **MPEG** – Sammlung von Standards zur Komprimierung von Audio- und Video-Daten sowie Meta-Daten und deren Multiplex • **DVB-S2, DVB-T2, DVB-C** – spezifizieren Übertragung über
- Satellit, Terrestrisch und Kabel
- **Transportstrom (TS)** Daten-Multiplex nach MPEG-Systems-Standard

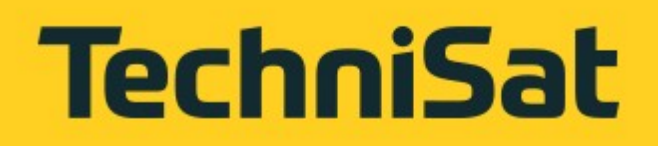

### **Begriffe #2**

- **SD, HD, UHD** Gruppen von Videoauflösungen
	- **SD, Single Definition**: 720 x 576 (entspricht Analog-TV)
	- **HD, High Definition**: bis 1920 x 1080
	- **UHD, Ultra High Definition**: bis 3840 x 2160

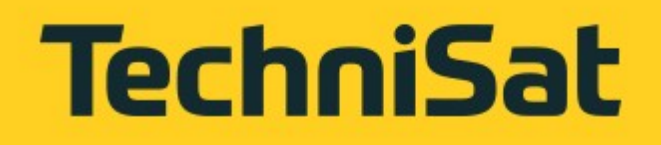

### **Begriffe #3**

- **Conditional Access System (CAS)** DRM-System
- **Common Interface (CI, CI+)** Einschubsystem für das Nachrüsten eines CAS
- **Common Scrambling Algorithm (CSA)** Verschlüsselungsalgorithmus
- **Descrambler** Hardware-Einheit zur Entschlüsselung von CSAverschlüsselten Daten
- **Demultiplexer** Hardware-Einheit zum Demultiplexen von Transportströmen

### **Schematischer Aufbau einer STB**

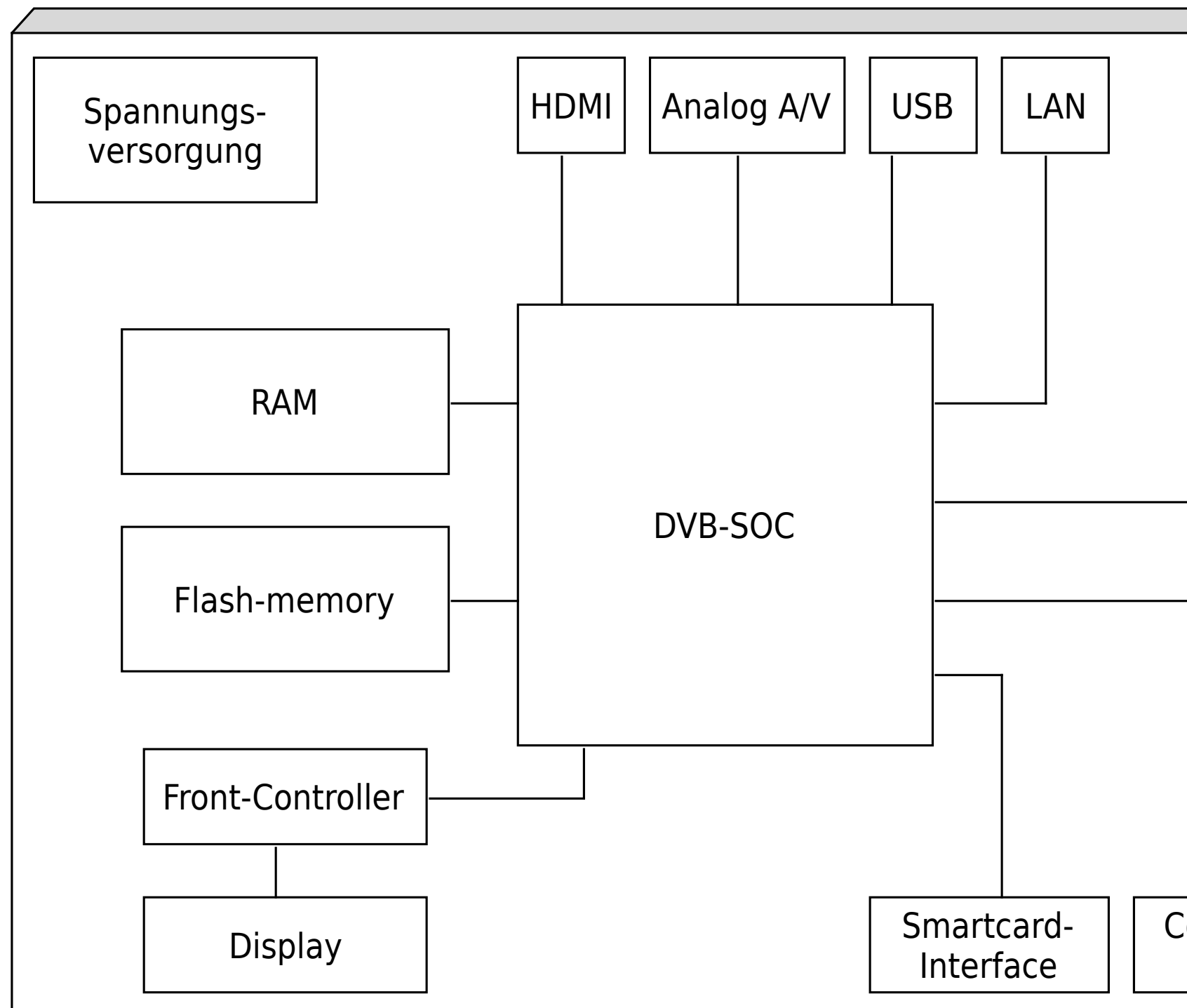

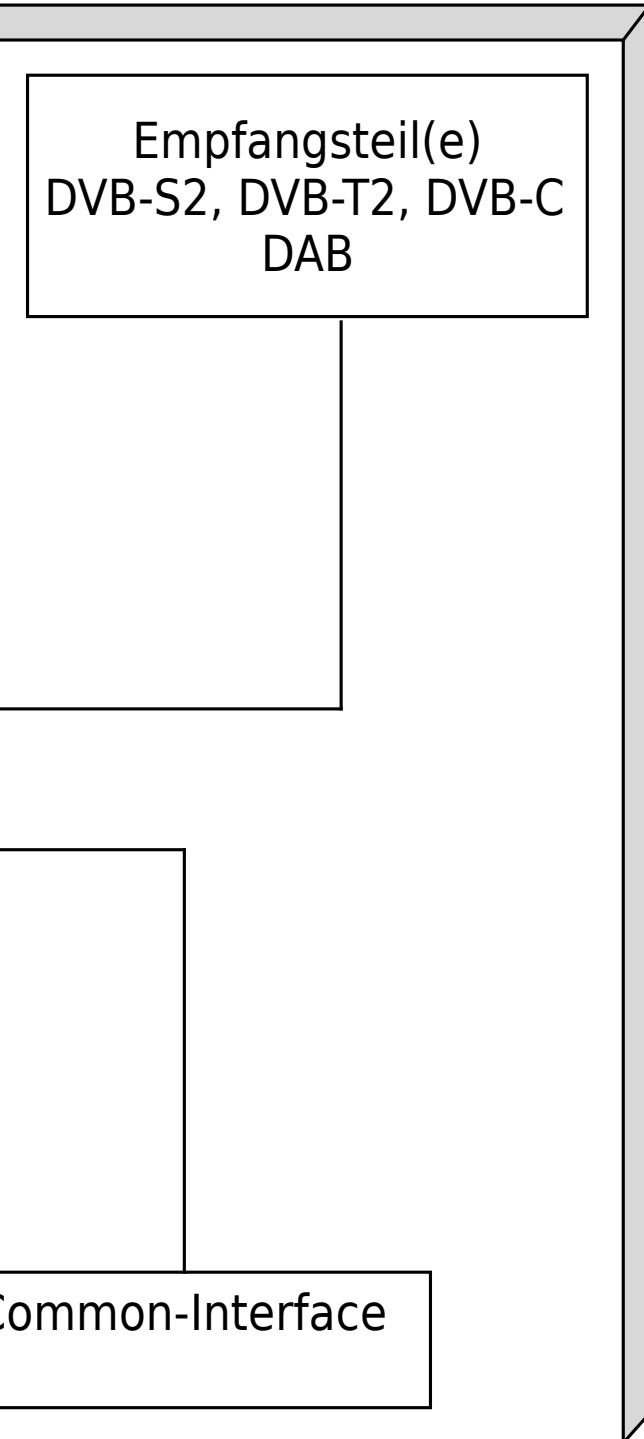

### **TechniSat**

### **TechniSat**

### **Schematischer Aufbau eines DVB-SOC**

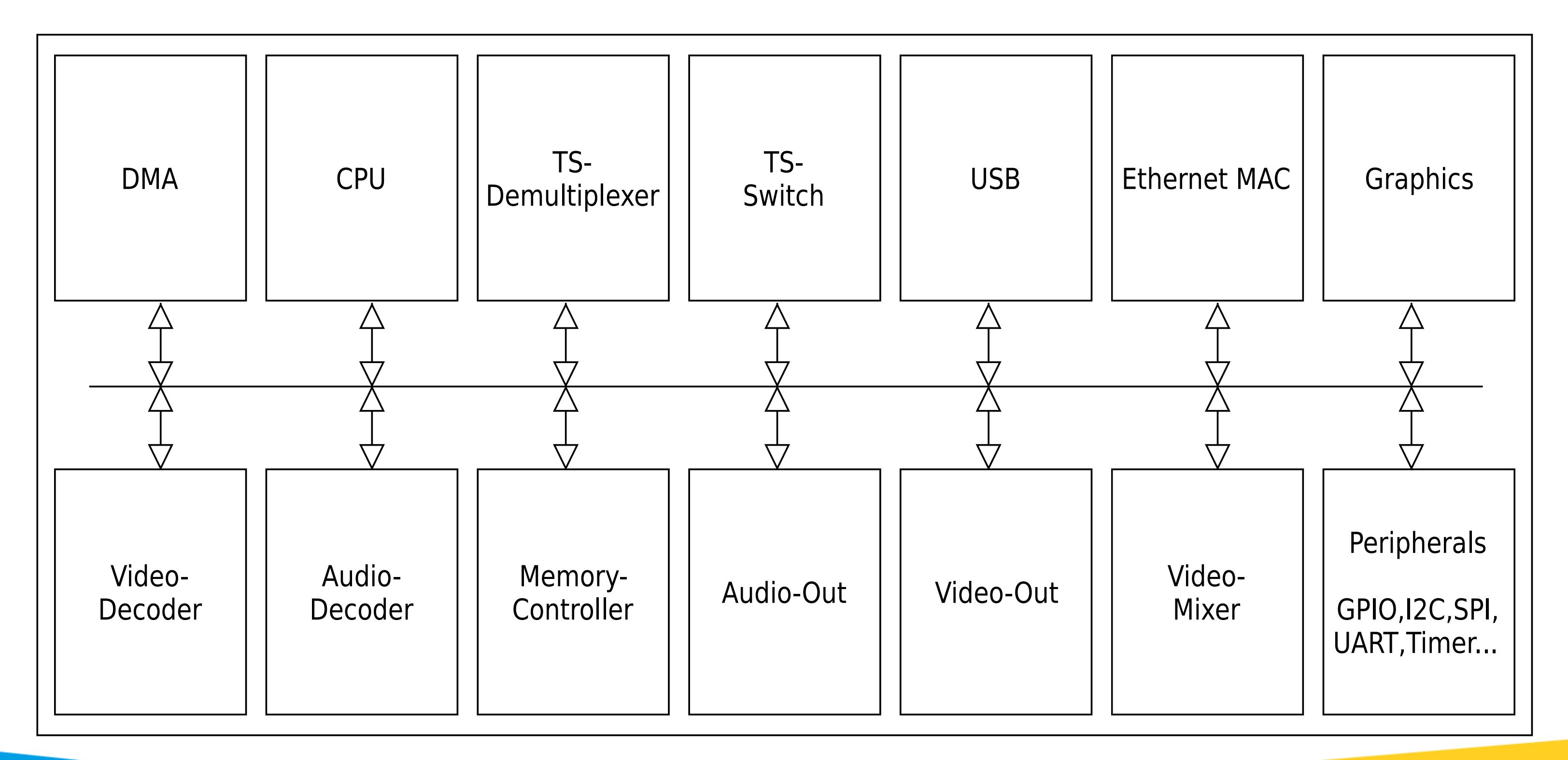

### **TechniSat**

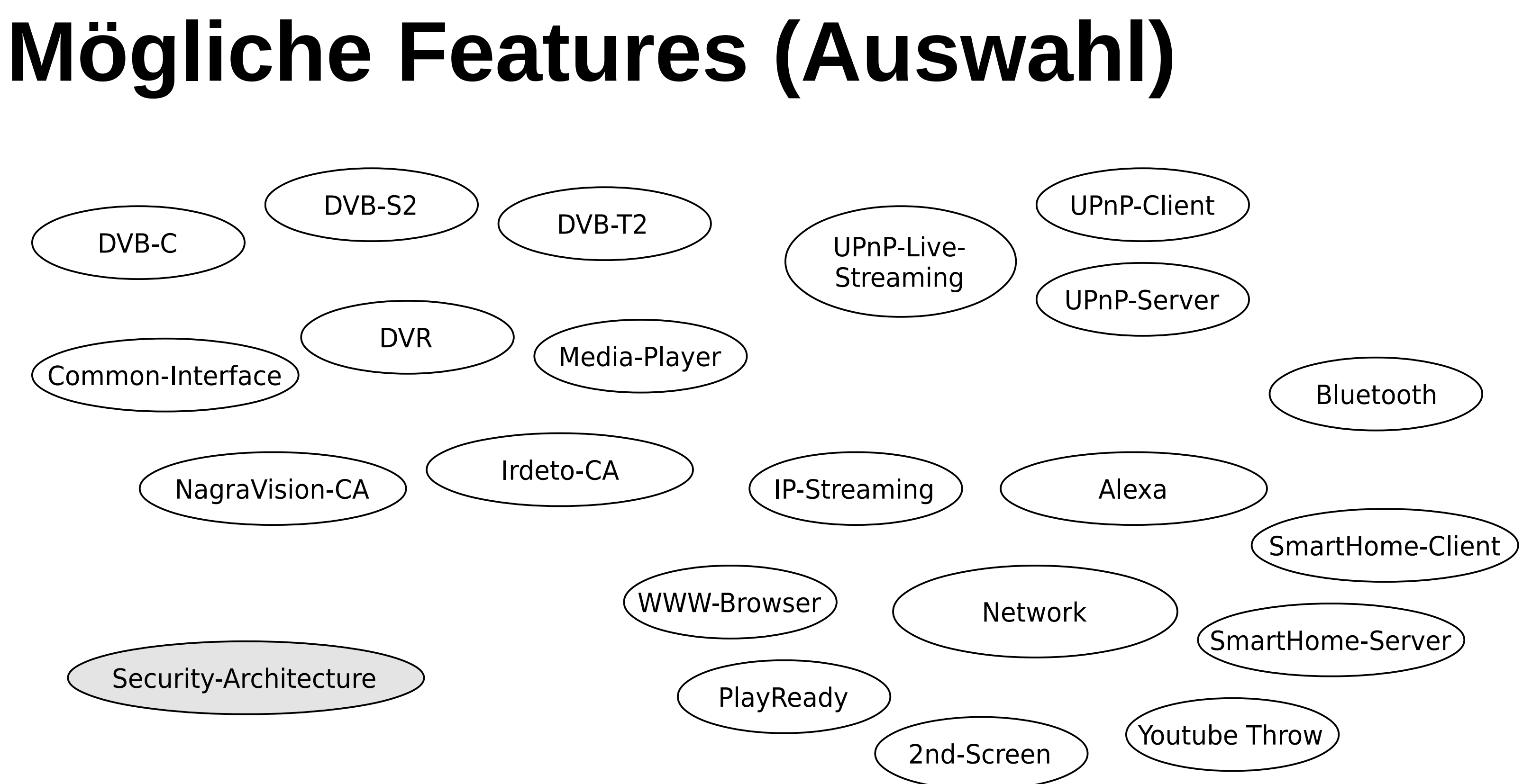

### **Agenda**

- 1. Vorstellung
- 2. Was ist eine DVB-Set-Top-Box (STB)?
- 3. Entwicklungsprozess einer DVB-STB
- 4. Software-Organisation und Architekturanforderungen
- 5. Ablauf und Herausforderungen der Software-Entwicklung
- 6. Ausgewählte Bugs
- 7. Fragen

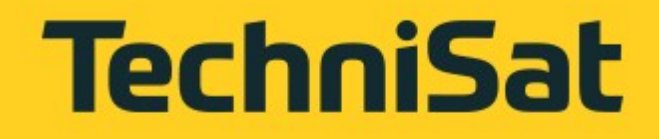

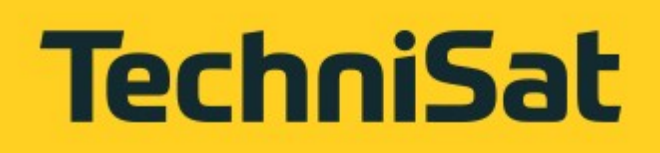

### **Hardware-Komponentenauswahl**

- Ausgangspunkt: Anforderungen des Auftraggebers (Spezifikation)
- Auswahl eines passenden SOC (System-On-Chip)
- Dimensionierung von RAM und Flash-Speicher
- Auswahl zusätzlicher Komponenten, z.B. WLAN-Modul

### **TechniSat**

### **Konsequenzen der Komponentenauswahl**

- ●Einfluss auf BOM (Bill-Of-Material) und damit auf Endverkaufspreis
- Einfluss auf mögliche Software-Feature:
	- Hohe Ansprüche an CPU- und Speicher-Ressourcen durch Web-Browser
	- Erhöhte Anforderung an CPU-Ressource durch IP-Streaming
	- Limitierung der möglichen Software-Feature durch Speichergrenzen (RAM und Flash)

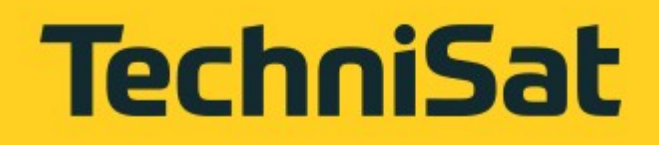

### **Elektrische und mechanische Konstruktion**

- Anzahl der Leiterplattenlagen haben Einfluss auf die BOM
- Spannungsversorgungsleitungen müssen richtig dimensioniert sein
- Mögliches Übersprechen zwischen Leitungen muss beachtet werden
- Verbindung zu RAM-ICs ist kritisch
- Neue Gehäuse erfordern neue Werkzeuge in der Produktion
- Schaltplan-Review

### **TechniSat**

### **Software-Portierung**

- Verwendung der Referenz-Hardware des SOC-Herstellers
- Support einer neuen Tool-Chain im Build-System
- Evtl. Implementierung der OS-Abstraction-Layer für weiteres RTOS
- Implementierung der Driver-Abstraction-Layer (i.d.R. Adaption an Board-Support-Package des SOC-Herstellers)
- Oft nur noch kleinere Anpassungen an endgültige Hardware nötig

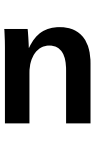

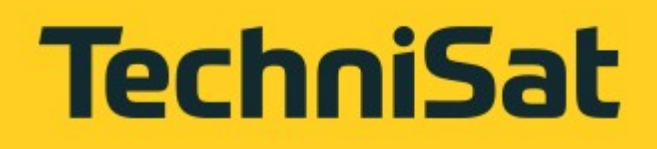

### **Erste Hardware-Prototypen**

- Materialorderung, kleine Menge Leiterplatten evtl. im **Schnellservice**
- Bestückung in begrenzter Menge im Produktionswerk (i.d.R. keine weitere Funktionskontrolle)
- Hardware-Inbetriebnahme
	- Prüfung der Spannungsversorgungen

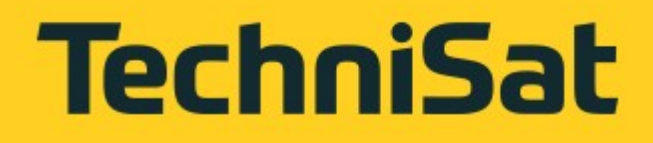

### **Software-Inbetriebnahme**

- Vorprogrammierter Flash-Speicher mit 1st-stage-loader
- Evtl. mit Hilfe eines Hardware-Debuggers via JTAG-Interface
- Schrittweise Inbetriebnahme einzelner Funktionskreise, z.B. Video-Output, OSD, Empfangsteile, Schnittstellen (LAN, USB)
- Portierung der vollständigen Applikation

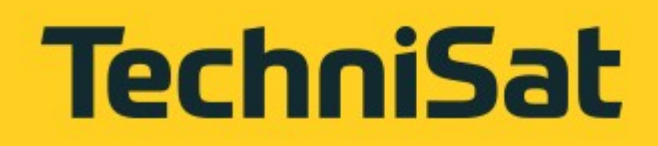

### **Konformitätsprüfungen**

- Elektromagnetische Verträglichkeit (EMV)
- ESD-Prüfungen (ESD ElectroStatic Discharge)
- Analoge Audio- und Videopegel
- Ökodesign-Richtlinie (Standby-Verbrauch)
- USB, LAN, Common Interface
- Kennwerte der Empfangsteile (z.B. Empfindlichkeit über spezifizierten Frequenzbereich)
- Dolby, CI+, Embedded CAS

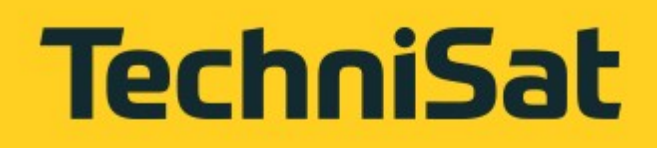

### **Produktionsvorbereitung**

- Portierung und Anpassung der Produktionstest-Software
- Flash-Image zur Vorprogrammierung erstellen
- Unterstützung des Produktionsbetriebes bei der Einrichtung der Fertigungslinie

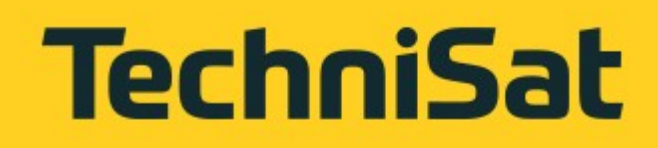

### **Produktionstest-Software**

- Ermöglicht Testung in der Produktionslinie
- Finalisiert das Gerät (endgültige Software, Seriennummer, CA-Schlüssel)
- Aktiviert Schreibschutz
- Deaktiviert Hardware-Debug-Schnittstellen
- Aktiviert Secure-Boot

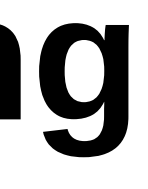

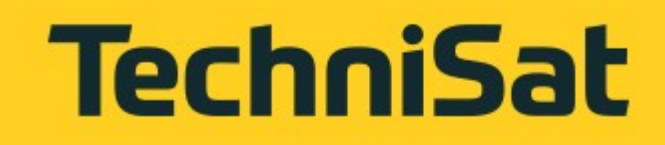

### **Produkt-Qualitätssicherung**

- Testabteilung in Dresden
- Testung beim Auftraggeber
- Freigabeprozeduren für Hard- und Software
- Produktionstests
- Support-Center
- Lange Versorgung mit Software-Updates

### **Agenda**

- 1. Vorstellung
- 2. Was ist eine DVB-Set-Top-Box (STB)?
- 3. Entwicklungsprozess einer DVB-STB
- 4. Software-Organisation und Architekturanforderungen
- 5. Ablauf und Herausforderungen der Software-Entwicklung
- 6. Ausgewählte Bugs
- 7. Fragen

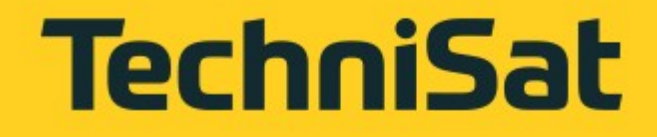

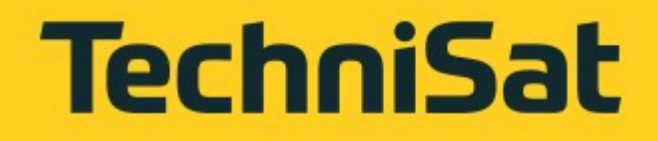

### **DVB Software-Stack**

- Lange Historie (seit etwa 11/2000)
- Anfangs reiner C-Code, später Migration zu C++/C++11
- Viele Jahre monolithische Applikation mit RTOS-Kern (Nucleus, uITRON, OS20, OS21), später auch Linux-System
- Unterstützung verschiedener Tool-Chains
- Unterstützung verschiedener Prozessorarchitekturen (MIPS, ARM, ST20, ST40)
- GNU make basierter Build-Prozess

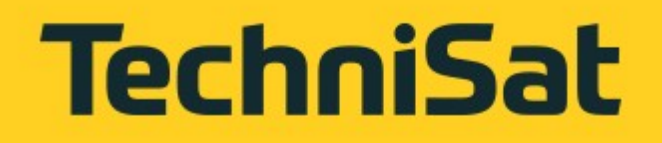

### **Software-Organisation**

- Verwaltung mit Versionsverwaltungssystem Subversion
- Branches mit verschiedenen Rollen:
	- Software-Platform-Branches, stabile Software-Basis für eine Menge von Hardware-Plattformen
	- Entwickler-Branches für die Feature-Entwicklung und Portierung auf neue Hardware-Plattformen (abgeleitet von und zurück integriert nach Software-Platform-Branch)
	- Release-Branches, abgeleitet von Software-Platform-Branches
- Tags für Release-Kandidaten und Releases

### **TechniSat**

## **Qualitätssicherung in der Software-Entwicklung**

- Compiler-Warnungen sind Fehler
- Continuous-Build-System
- Continuous-Test-System
- Statische Code-Analyse (Klocwork)
- Code-Reviews
- Test-getriebene Entwicklung auf dem PC
- Schulungen

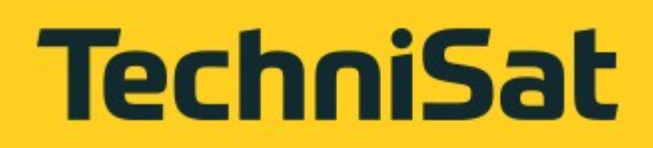

### **Anforderungen an die SW-Architektur**

- Konfigurierbarkeit (CI, CA, DVR, WWW...)
- Sparsamer Umgang mit Ressourcen (CPU, Speicher)
- Ressourcenbedarf (CPU, Speicher) skaliert mit Konfiguration
- Portierbarkeit auf neue Hardware

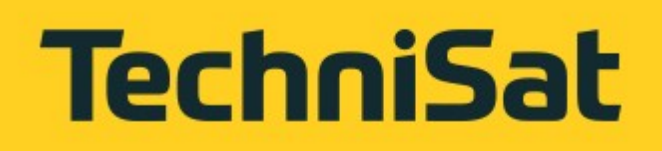

# **Sicherstellung der Anforderungen**

- Klare Abstraktionsschnittstellen (z.B. OS, Treiber)
- Schlanke UI-Implementierung
- C-Präprozessor-Schalter (nicht schön, aber effektiv)
- Messung und Optimierung
- Build-System ermöglicht umfangreiche Konfiguration des gewünschten Zielsystems

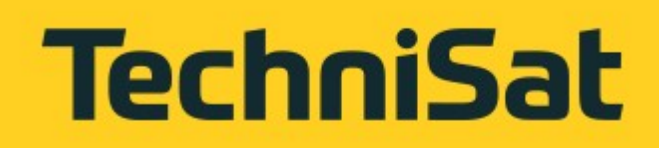

## **Beispiel Security-Architecture (SecArch)**

- CAS-Provider fordern hohe Isolation einzelner Funktionskreise (DVB, DVR, Mediaplayer, WWW...)
- Zerlegung in verschiedene Linux-Prozesse
- Isolation in Linux-Container (LXC)
- Maximale Beschränkung der Privilegien

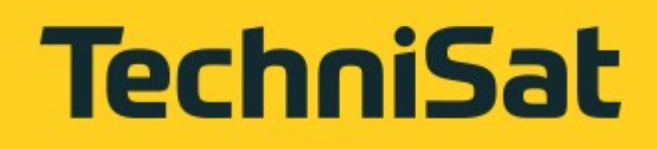

### **SecArch: Konsequenzen**

- Mehr Prozesskontextwechsel
- Erhöhter Speicherbedarf
- Zusätzlicher Ressourcenbedarf durch IPC
- ➔ Anforderung ist nicht für alle Geräte nötig ➔ Muss Konfigurationsoption des Systems sein

calClient: PlayerService

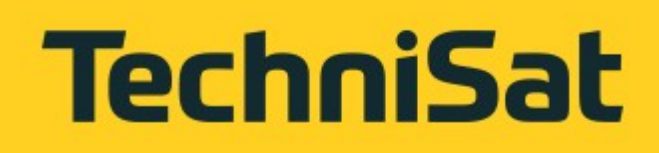

### **Systemkonfiguration am Beispiel Media-Player mit und ohne SecArch**

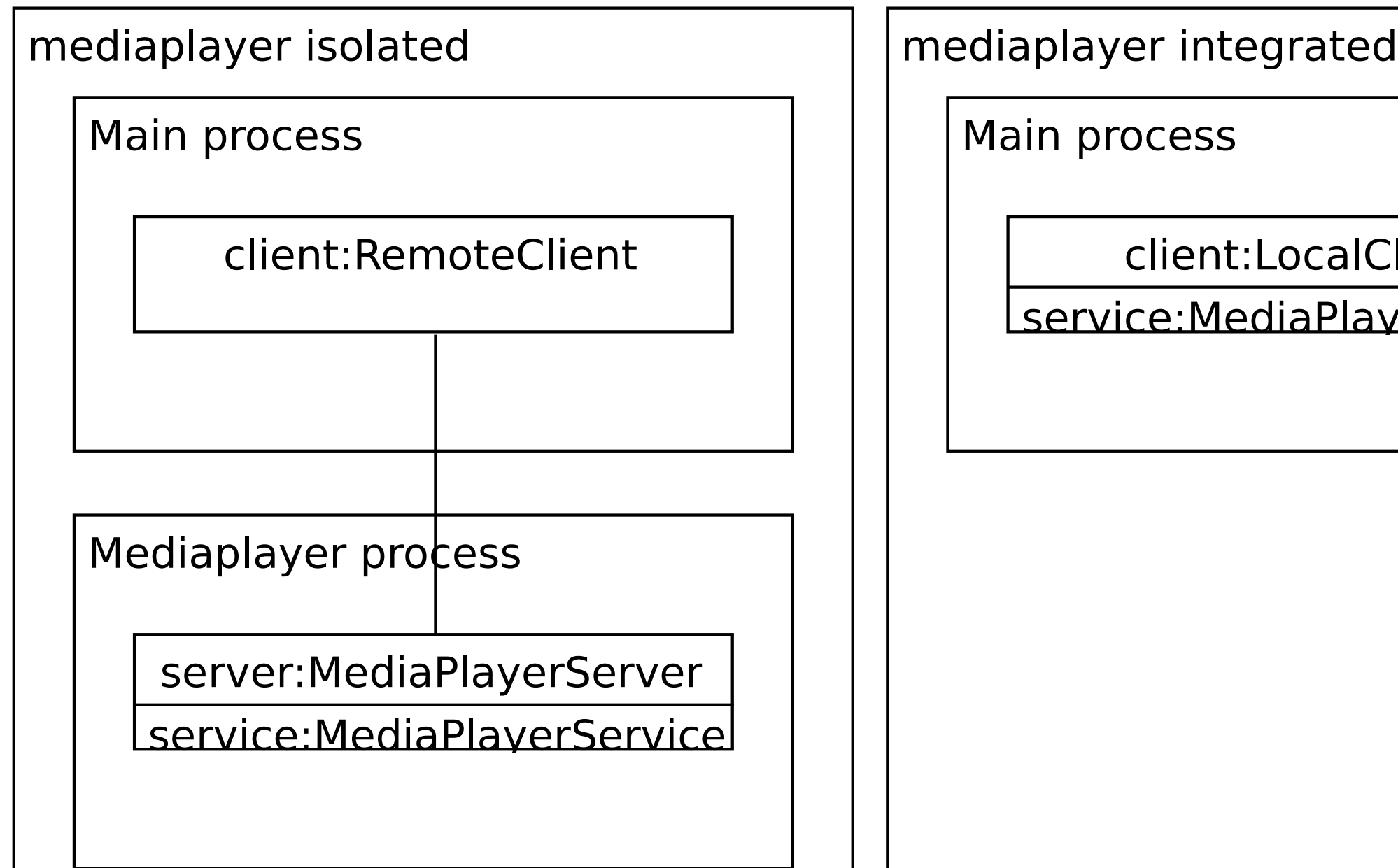

### **Klassenhierarchie des Media-Players**

MediaPlayerServer

service:MediaPlayerService

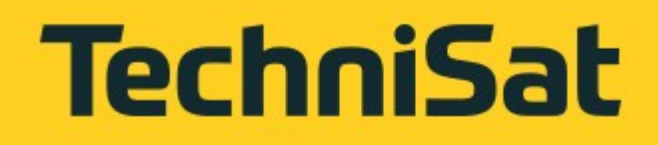

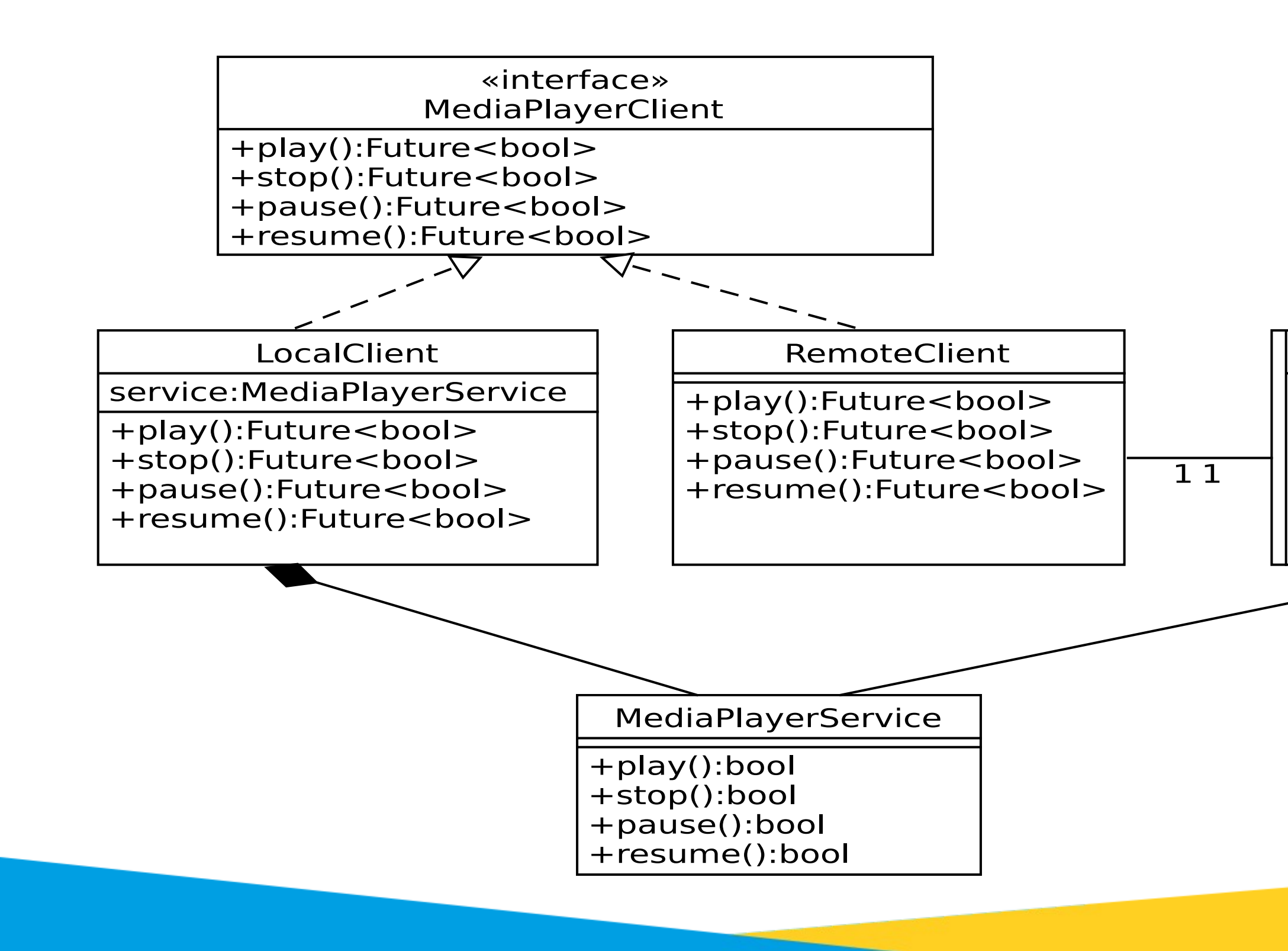

### **Agenda**

- 1. Vorstellung
- 2. Was ist eine DVB-Set-Top-Box (STB)?
- 3. Entwicklungsprozess einer DVB-STB
- 4. Software-Organisation und Architekturanforderungen
- 5. Ablauf und Herausforderungen der Software-Entwicklung
- 6. Ausgewählte Bugs
- 7. Fragen

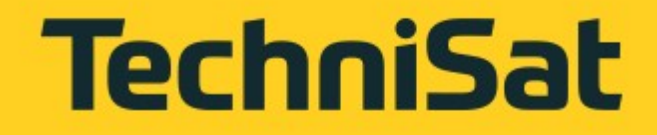

### **Arbeitsplatz eines SW-Entwicklers schematisch**

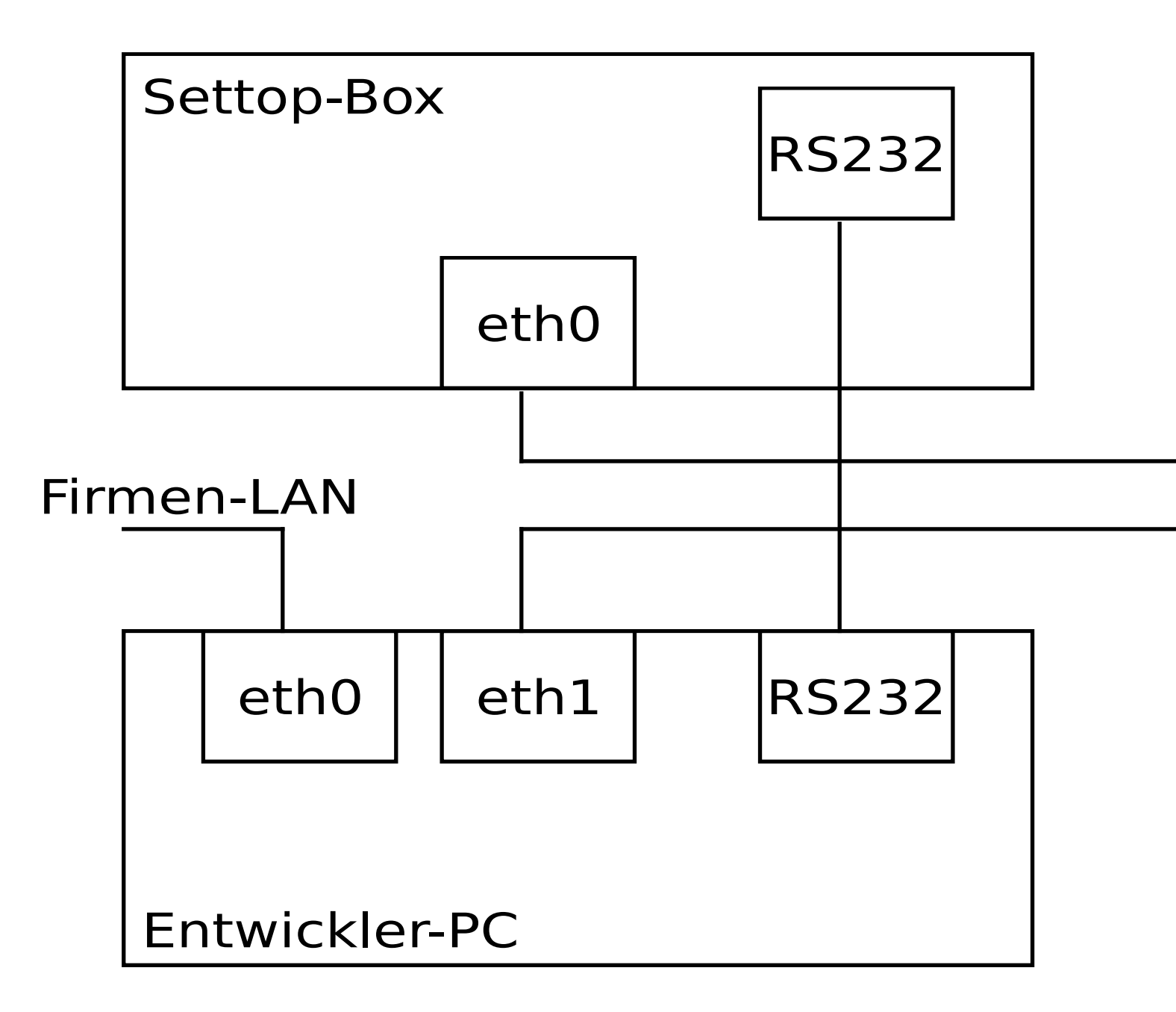

LAN switch

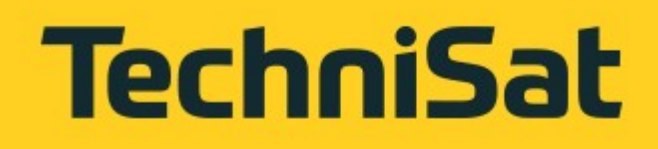

### **TechniSat**

### **Arbeitsplatz eines SW-Entwicklers**

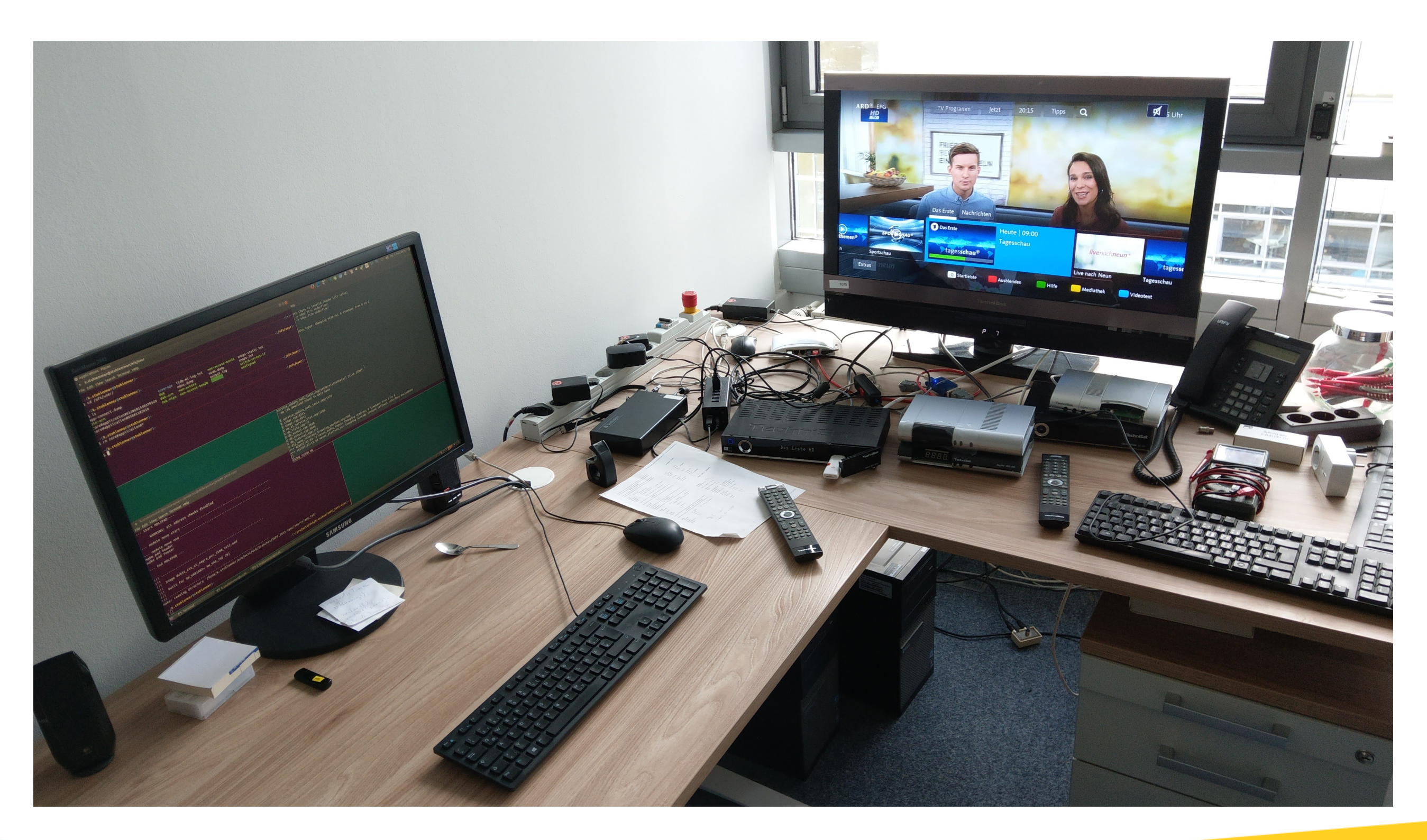

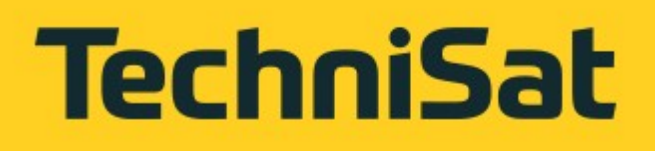

## **Ablauf der Software-Entwicklung**

- 1. Checkout/Update vom Versionsverwaltungssystem (Subversion) 2. Code editieren (SlickEdit, Eclipse, Visual Studio Code, ...) 3. SW bauen, Kernel und Root-FS werden in tftp-Ordner kopiert
- 
- 
- 4. STB starten (Development-Loader lädt SW per tftp und startet diese)
- 5. Automatischer oder manueller Test
- 6. Commit ins Versionsverwaltungssystem

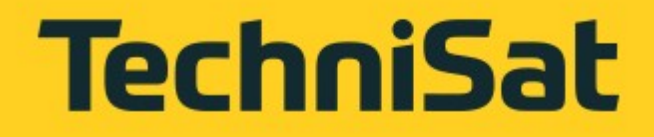

## **Debugging an der STB**

- "Print"-Debugging
- Debug-Hooks über serielle Schnittstelle
- Core-Dump-Analyse
- Hardware-Debugger über JTAG-Schnittstelle
- Telnet-Session auf dem Gerät
- Regressionstests

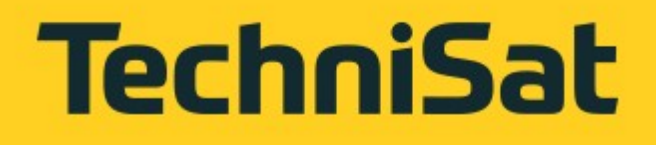

### **Besondere Herausforderungen**

- Probleme in 3rd-Party-Code erfordern:
	- Reduktion auf ein Minimalbeispiel
	- Kommunikation mit dem FAE (Field Application Engineer) – Schnelles Verstehen von fremden Code
- Hardware-nahe Fehlersuche erfordert Umgang mit entspr. Messmitteln (z.B. Oszilloskop)
- Fehlerhafte Eingangsdaten (z.B. im Transportstrom) müssen als Ursache erkannt und konserviert werden

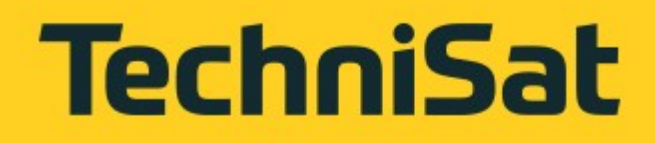

### **Software-Komponenten**

- Abgeschlossene Funktionseinheiten mit eigener Versionshistorie
- Bauen aufeinander auf
- Entwicklung ausschließlich auf Entwickler-PC
- Test-getriebene Entwicklung (TDD)
- Bis auf Debug-Code frei von Präprozessor-Schalterung

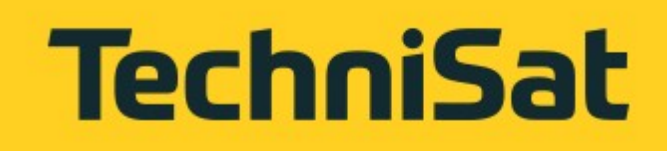

### **Software-Komponenten - Vorteile**

- Schnellere Entwicklungszyklen
- Kürzere Build-Zeiten
- Besseres Tooling (Valgrind, Sanitizer, Debugger)
- Hohe Testabdeckung
- Wiederverwendung in anderen Projekten

### **Agenda**

- 1. Vorstellung
- 2. Was ist eine DVB-Set-Top-Box (STB)?
- 3. Entwicklungsprozess einer DVB-STB
- 4. Software-Organisation und Architekturanforderungen
- 5. Ablauf und Herausforderungen der Software-Entwicklung
- 6. Ausgewählte Bugs
- 7. Fragen

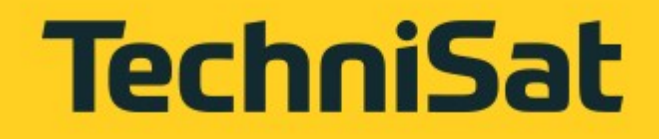

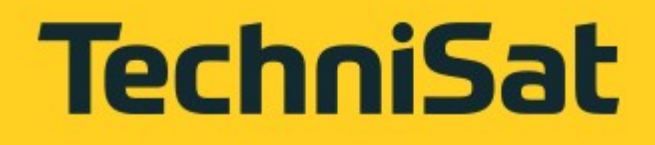

## **"Tatort"-Bug - Problem**

- Beschreibung: Gerät stürzt beim "Tatort" ab.
- Eingrenzung:
	- Aufzeichnung des problematischen Transportstroms
	- Sukzessives Abschalten von Funktionen bringt keine Behebung
- ➔ Verdacht: Ursache liegt im Video-Elementarstrom (V-ES), der unabhängig von der CPU durch den Video-Dekoder verarbeitet wird.

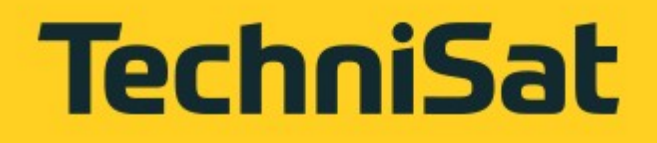

## **"Tatort"-Bug - Lösung**

- Ursache: Fehlerhafte Werte in den Videodaten führen zu Speicherüberschreibungen durch den Video-Dekoder.
- Fix: Ein Fix des Hardware-Video-Dekoders ist nicht möglich. Eine Verlagerung der ihm zugeordneten Speicherbereiche an das Ende des Speichers vermeidet zumindest die Überschreibung anderer kritischer Speicherbereiche.

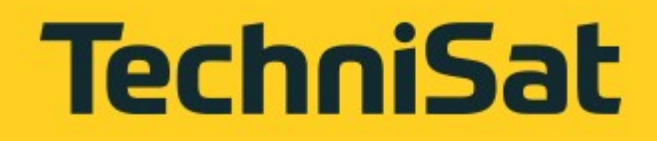

## **Teletext-Bug - Problem**

- Beschreibung: Teletext wird auf dem angeschlossenen TV nicht richtig angezeigt.
- Eingrenzung:
	- Teletext-DMA wird öfter nicht im Zeitrahmen beendet
	- Untersuchung des analogen Video-Signal
- ➔ Verdacht: Fehler im SOC

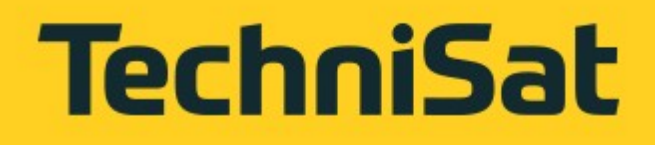

### **Teletext-Bug - Lösung**

- Ursache: Ungünstige Einstellungen im Memory-Arbiter
- Fix: Fine-Tuning des Memory-Arbiter durch Field-Applikation-Engineer (FAE)

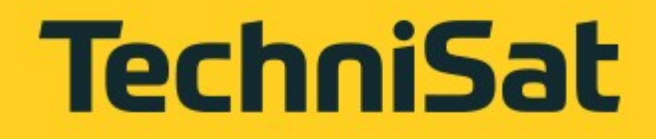

## **Timer-Bug - Problem**

- Beschreibung: Die Uhr läuft zu langsam.
- Eingrenzung:
	- Sekundentakt wird durch periodischen SW-Timer realisiert
	- SW-Timer basiert auf OS-Zeitbasis
	- OS-Zeitbasis wird durch Hardware-Timer realisiert
- Ursache: Der Hardware-Timer ist nicht frei laufend. Er wird immer wieder neu gestartet.

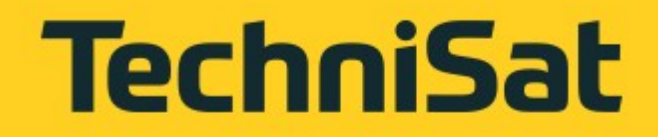

### **Timer-Bug – Setup Code**

```
enum Register
{
         COUNT,
         COMPARE
};
```

```
// timer clock is 82.944MHz
static const uint32_t period = 82944; // nr. of ticks for 1ms
void timer_setup()
{
        *reg(COMPARE) = period;
    *reg(COUNT) = 0;
```

```
volatile uint32_t* reg(Register); // Get pointer to HW register
void advanceOSTick();
```
**}**

49

### **Timer-Bug -** *ISR*

```
void timer_isr()
{
        uint32_t countValue           = *reg(COUNT);
        uint32_t compareValue         = *reg(COMPARE);
        uint32_t elapsedSinceLastTick = countValue % compareValue;
        uint32_t ticks                = countValue / compareValue;
        *reg(COMPARE) = compareValue;
    *reg(COUNT)   = elapsedSinceLastTick;
        do
         {
                 advanceOSTick();
        } while (ticks);
```
**}**

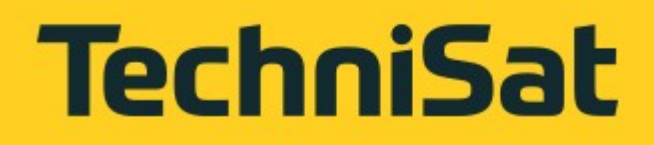

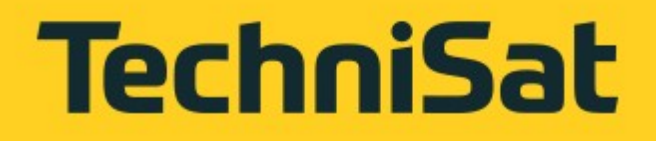

### **Timer-Bug –** *ISR fixed*

```
void timer_isr()
{
        uint32_t countValue           = *reg(COUNT);
        uint32_t compareValue         = *reg(COMPARE);
        uint32_t elapsedSinceLastTick = period + (countValue  compareValue);
        uint32_t ticks                = elapsedSinceLastTick / period;
        *reg(COMPARE) = period + (ticks * period);
        do
        {
                 advanceOSTick();
        } while (ticks);
}
```
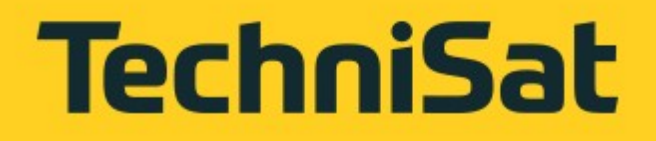

- Beschreibung: Der Ton setzt sporadisch aus und das Gerät ist nicht bedienbar. Diese Blockade löst sich aber nach längerer Zeit eigenständig wieder auf.
- Eingrenzung:
	- Blockade ist immer etwa 51 Sekunden lang
- Verdacht: Fix des ersten Timer-Bugs ist fehlerhaft
- Ursache: Timer-Implementierung enthält eine Timing-Lücke

### **Timer-Bug reloaded**

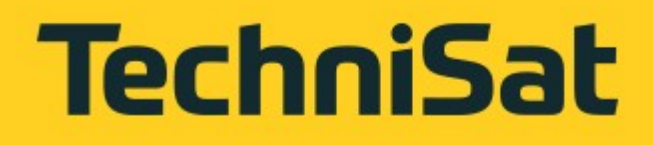

### **Timer-Bug reloaded –** *ISR fixed*

```
void timer_isr()
{
    \texttt{uint32_t} \text{ countValue} = *reg(COUNT) + (period / 16);
        uint32_t compareValue         = *reg(COMPARE);
        uint32_t elapsedSinceLastTick = period + (countValue  compareValue);
        uint32_t ticks                = elapsedSinceLastTick / period;
        *reg(COMPARE) = period + (ticks * period);
        do
        {
                 advanceOSTick();
        } while (ticks);
}
```
### **Agenda**

- 1. Vorstellung
- 2. Was ist eine DVB-Set-Top-Box (STB)?
- 3. Entwicklungsprozess einer DVB-STB
- 4. Software-Organisation und Architekturanforderungen
- 5. Ablauf und Herausforderungen der Software-Entwicklung
- 6. Ausgewählte Bugs
- 7. Fragen

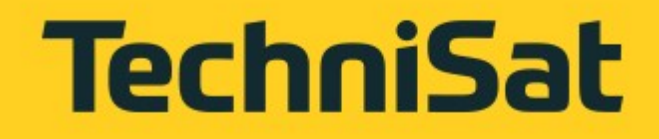

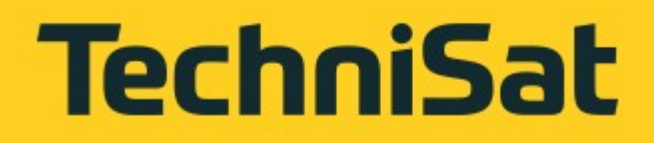

### **Vielen Dank für Ihre Aufmerksamkeit!**

### **Fragen?**